# **Adjutant Desktop Release Notes**

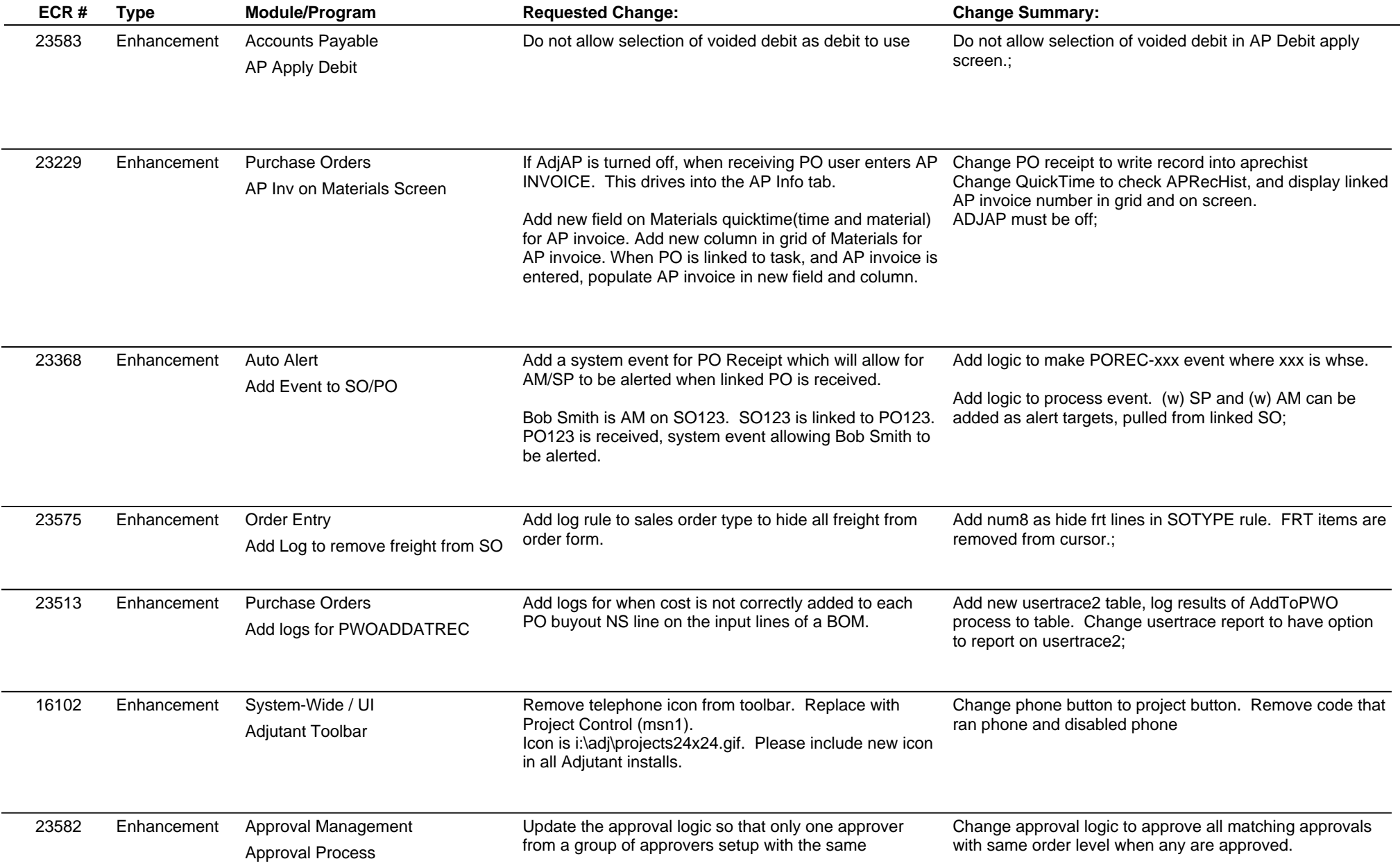

# **Adjutant Desktop Release Notes**

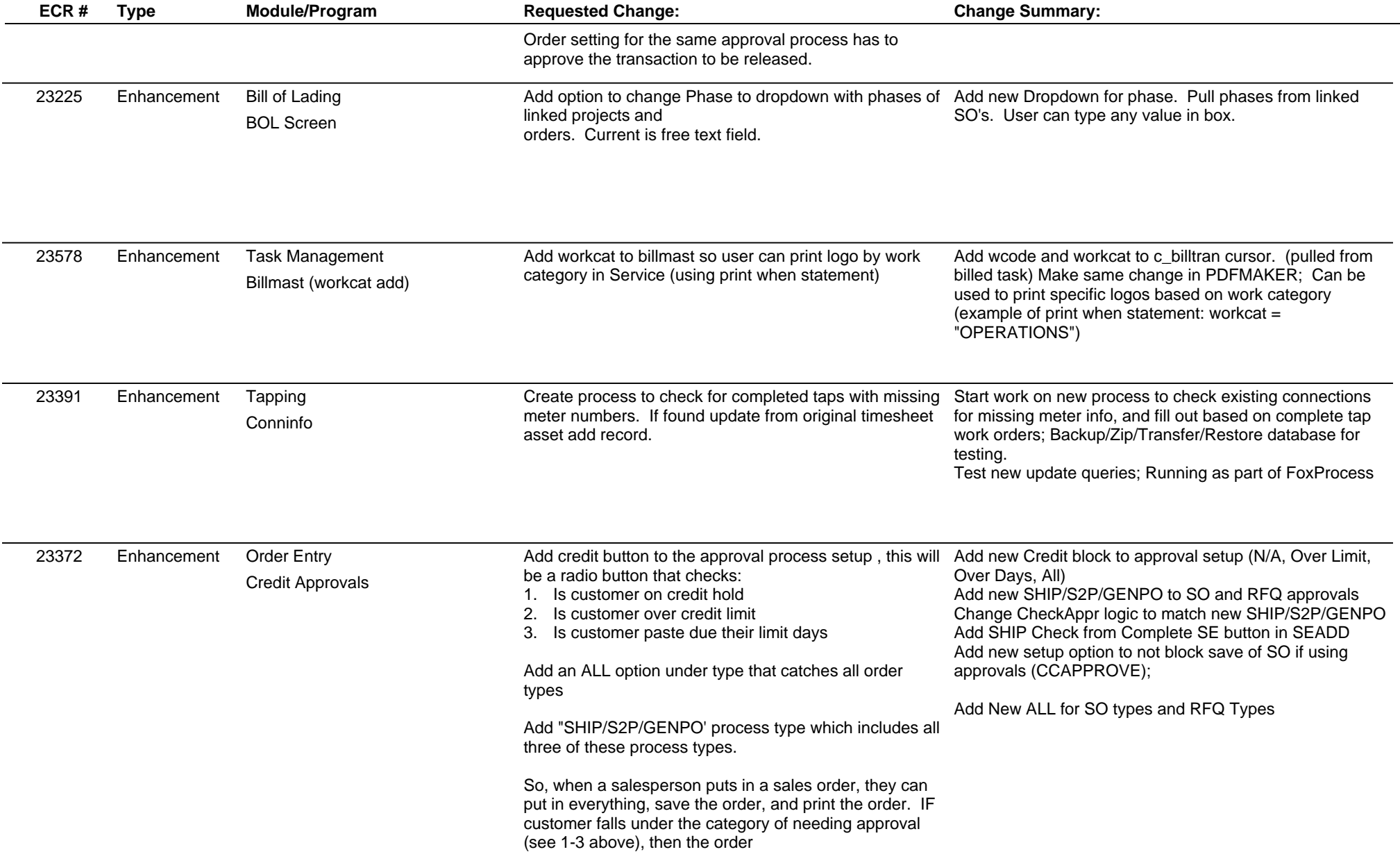

# **Adjutant Desktop Release Notes**

**Page 3 of 8**

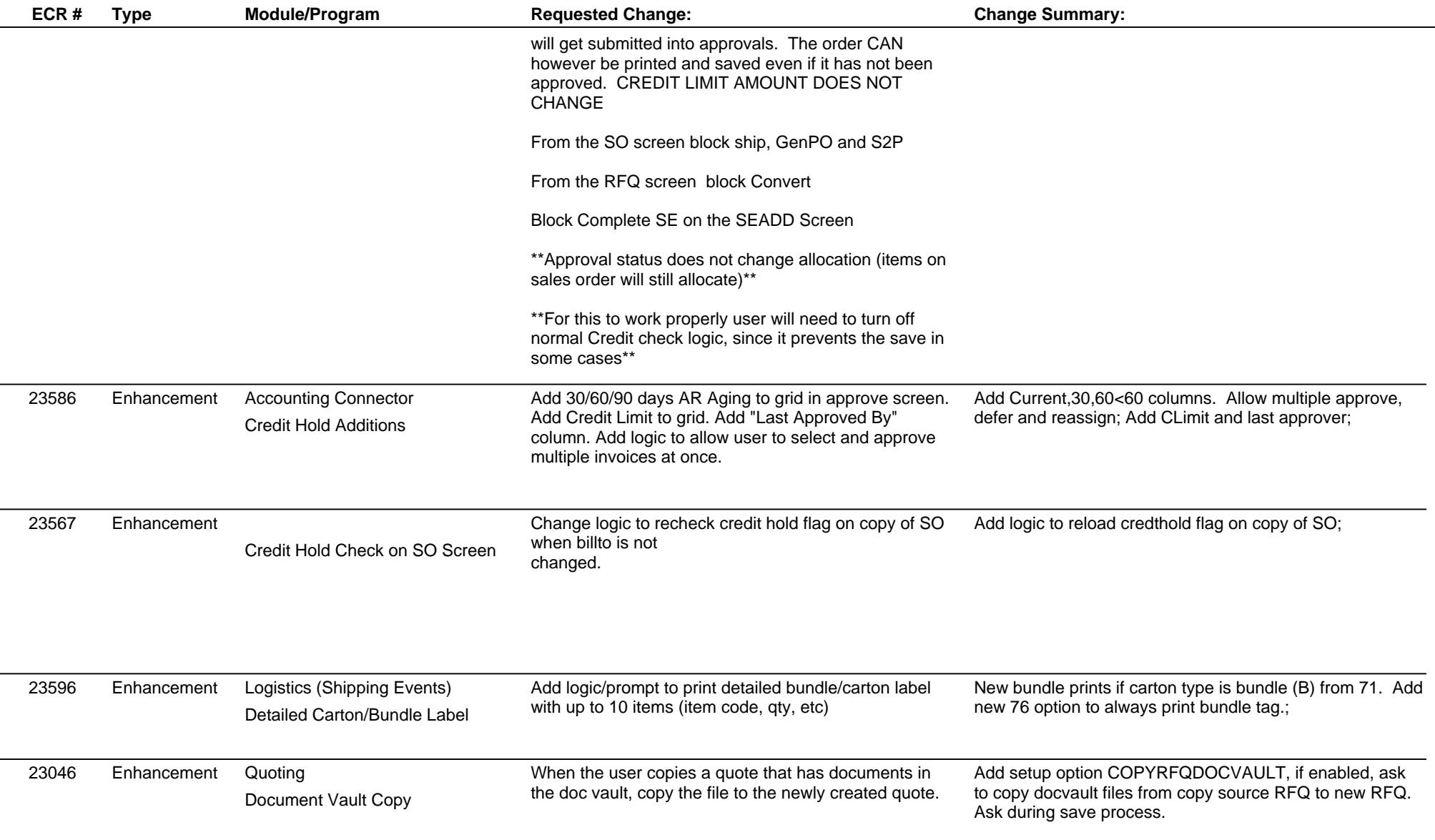

# **Adjutant Desktop Release Notes**

**Page 4 of 8**

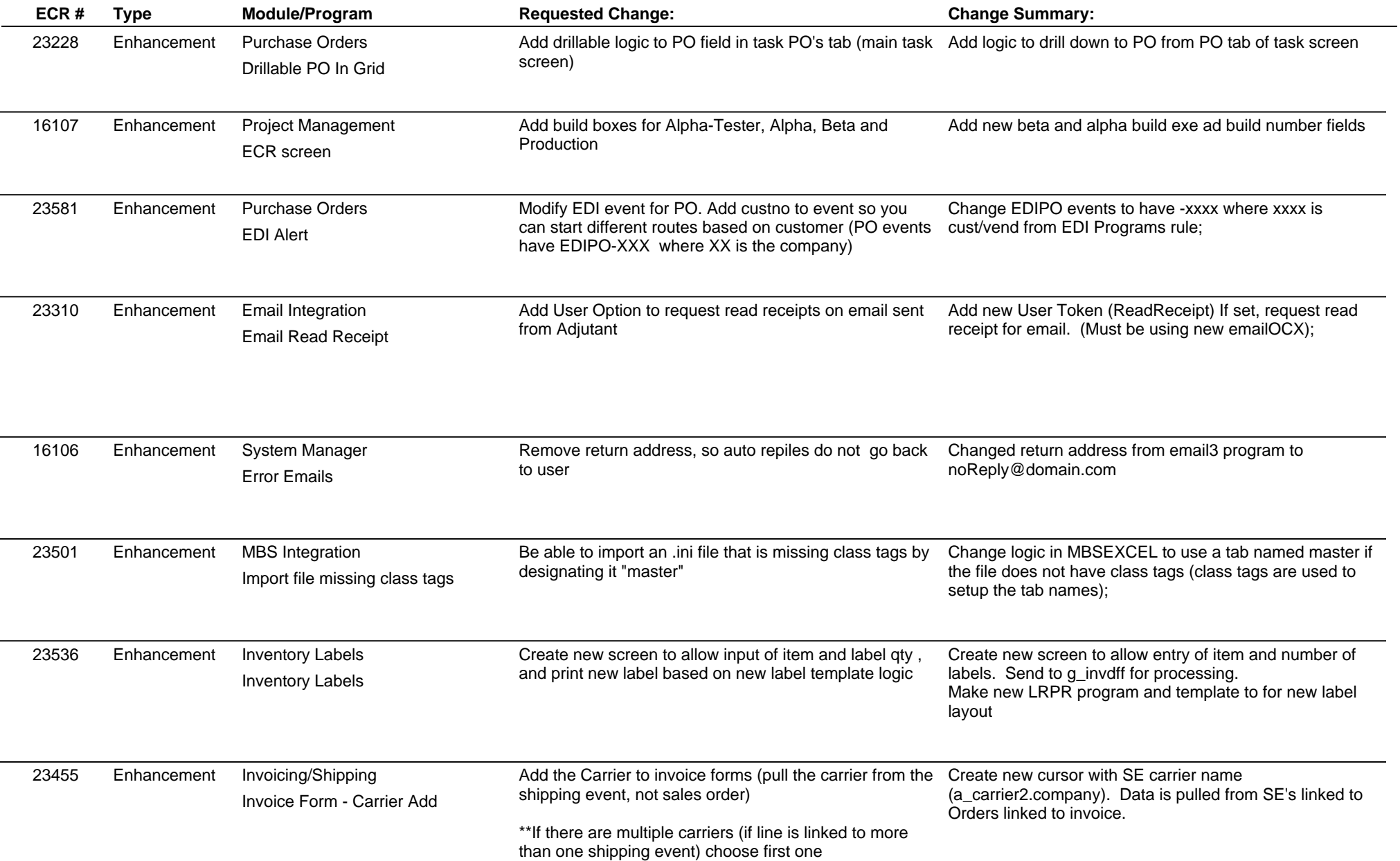

 $\overline{\phantom{a}}$ 

# **Adjutant Desktop Release Notes**

**Page 5 of 8**

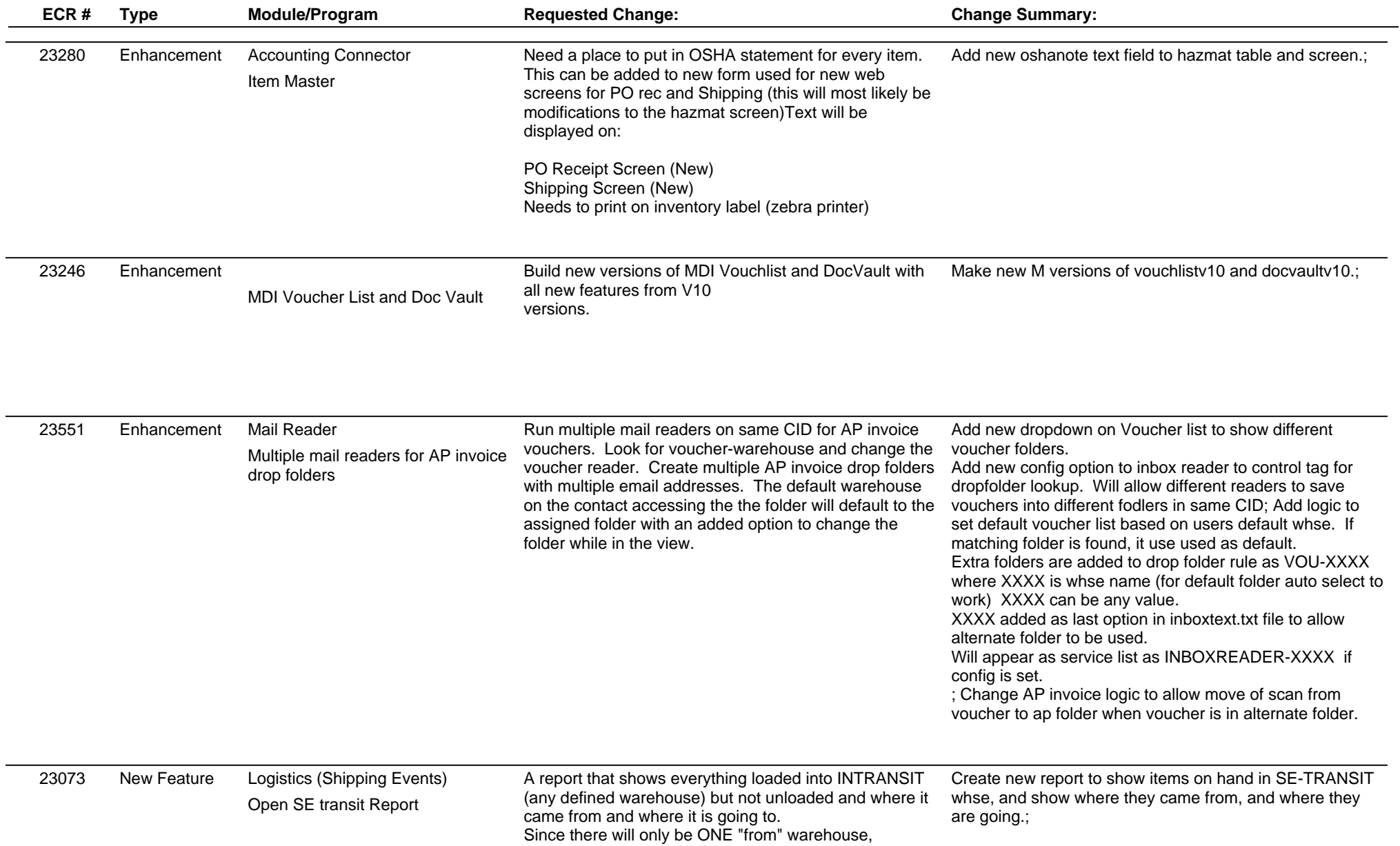

# **Adjutant Desktop Release Notes**

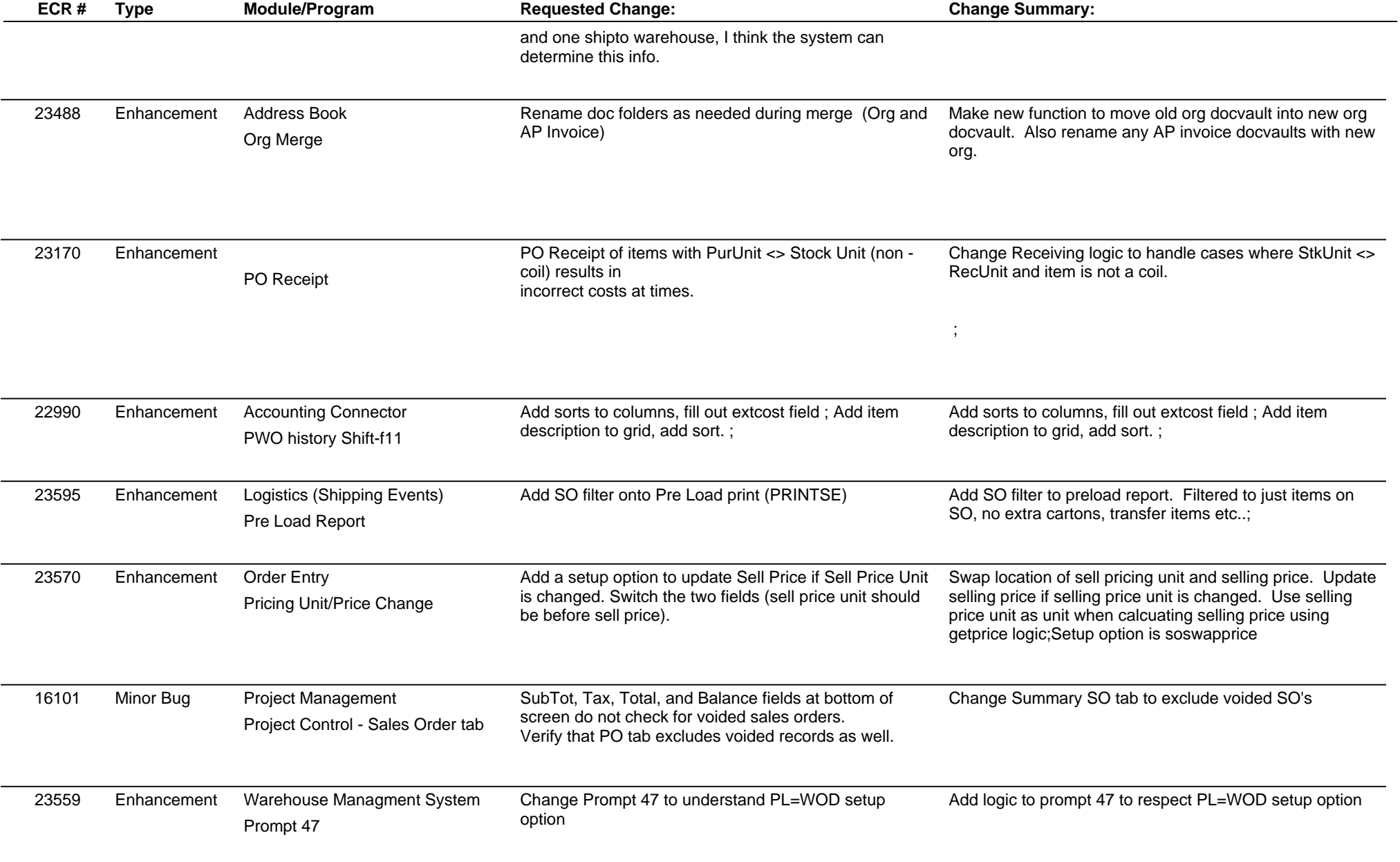

# **Adjutant Desktop Release Notes**

**Page 7 of 8**

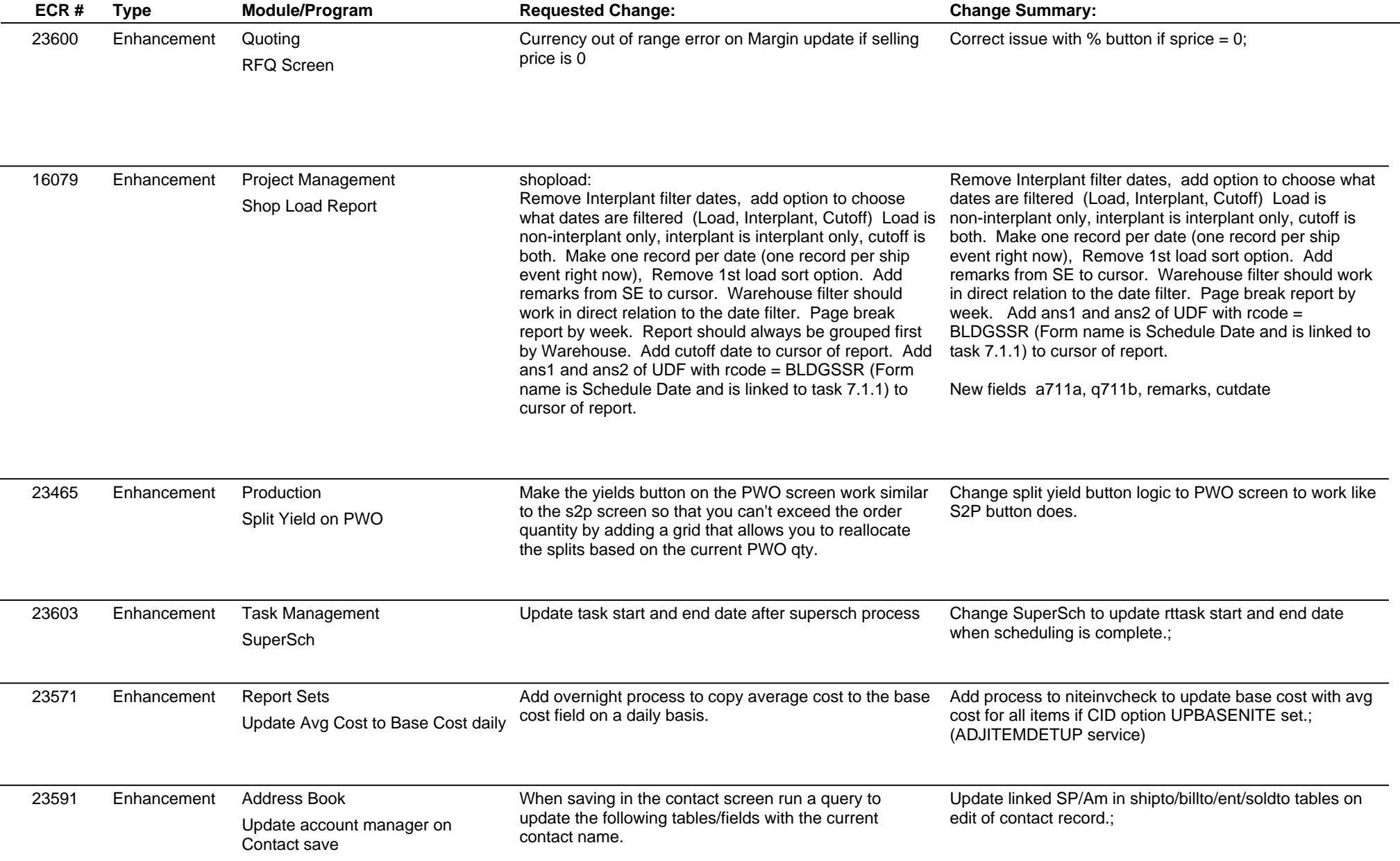

# **Adjutant Desktop Release Notes**

**Version 1410.1249**

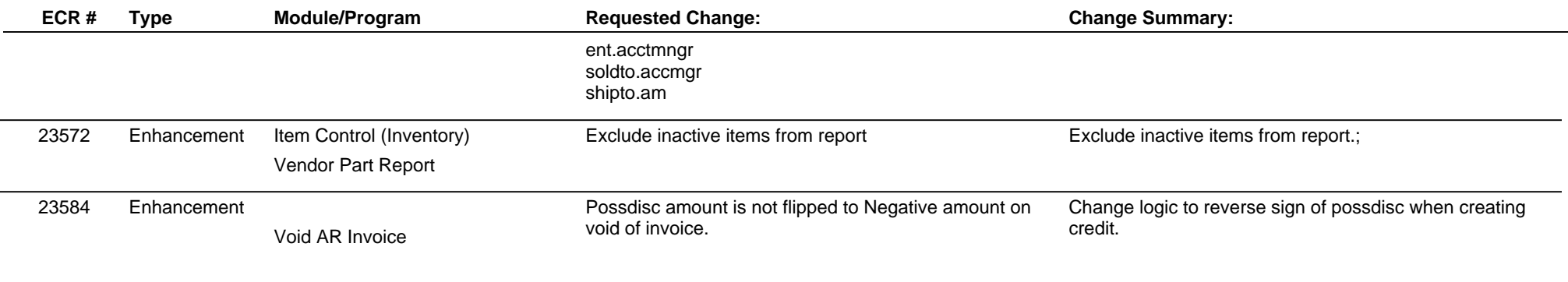

**Total Number of Changes: 42**

**Page 8 of 8**